Núcleo de Informações do Pocket Computer *TEBUUDEUSEDEN DE LOOPEE DE EEUSEDE* Programa n.º Título: DETERMINANTE 3 X 3 PARA NÚMEROS COMPLEXOS  $MA-12$ Formato do determinante (forma polar)  $J_1$   $Y_1$   $J_2$   $Y_2$  $J_3$   $Y_3$  $J_4 \overline{Y_4}$   $J_5 \overline{Y_5}$   $J_6 \overline{Y_6}$  =  $S \overline{T} = W + jX$ <br> $J_7 \overline{Y_7}$   $J_8 \overline{Y_8}$   $J_9 \overline{Y_9}$  =  $S \overline{T} = W + jX$ a obtenção do resultado S  $|T|$  foi feita aplicando-se a regra de Sar rus, teoria dos números complexos e a rotina arduamente elaborada pa ra transformar coordenadas retangulares em polares. EXEMPLO:  $10 \mid 10$ 29  $\left|20\right>$  $30 \ \ 30^{\circ}$  $\sqrt{2}$  -40<br>10 170<br>20 180<br>20 180<br>20 180<br>40 190<br>40 190<br>16,25811948  $= 128, 5456969 + j37, 4874187$ OBS: A rotina que vai de 50 a 90 poderá ser usada para transformar os números complexos na forma a +  $b_i$  para a forma polar c | d

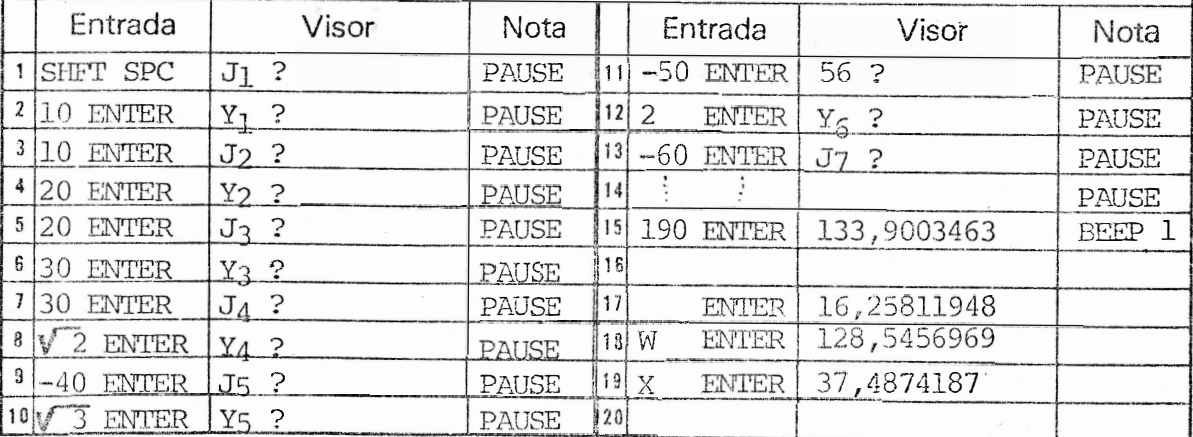

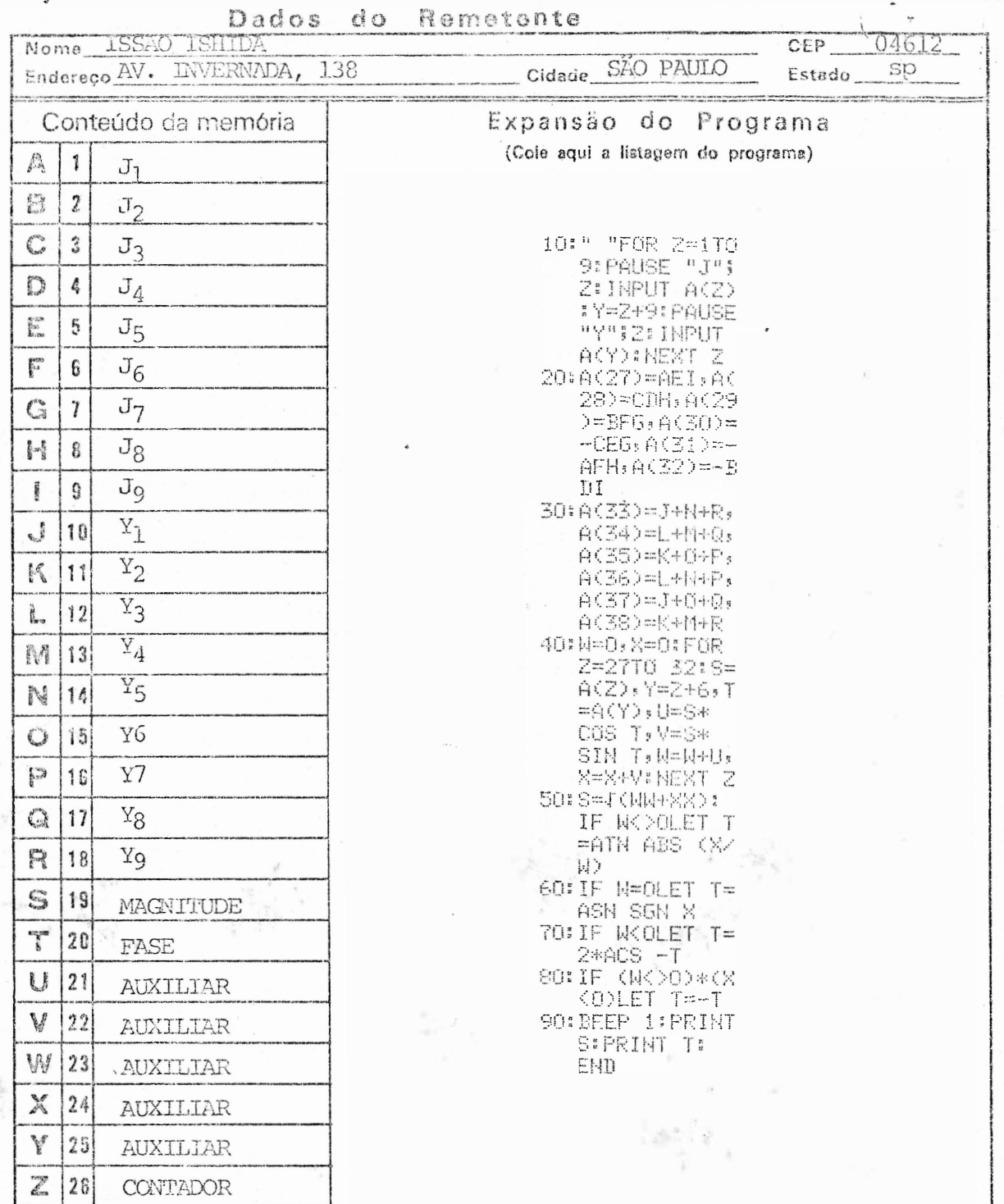

OBS: Deve ser disponível memórias de A (27) a A (38) Impressora no conserto

has

Núcleo de Informações do Pocket Computer

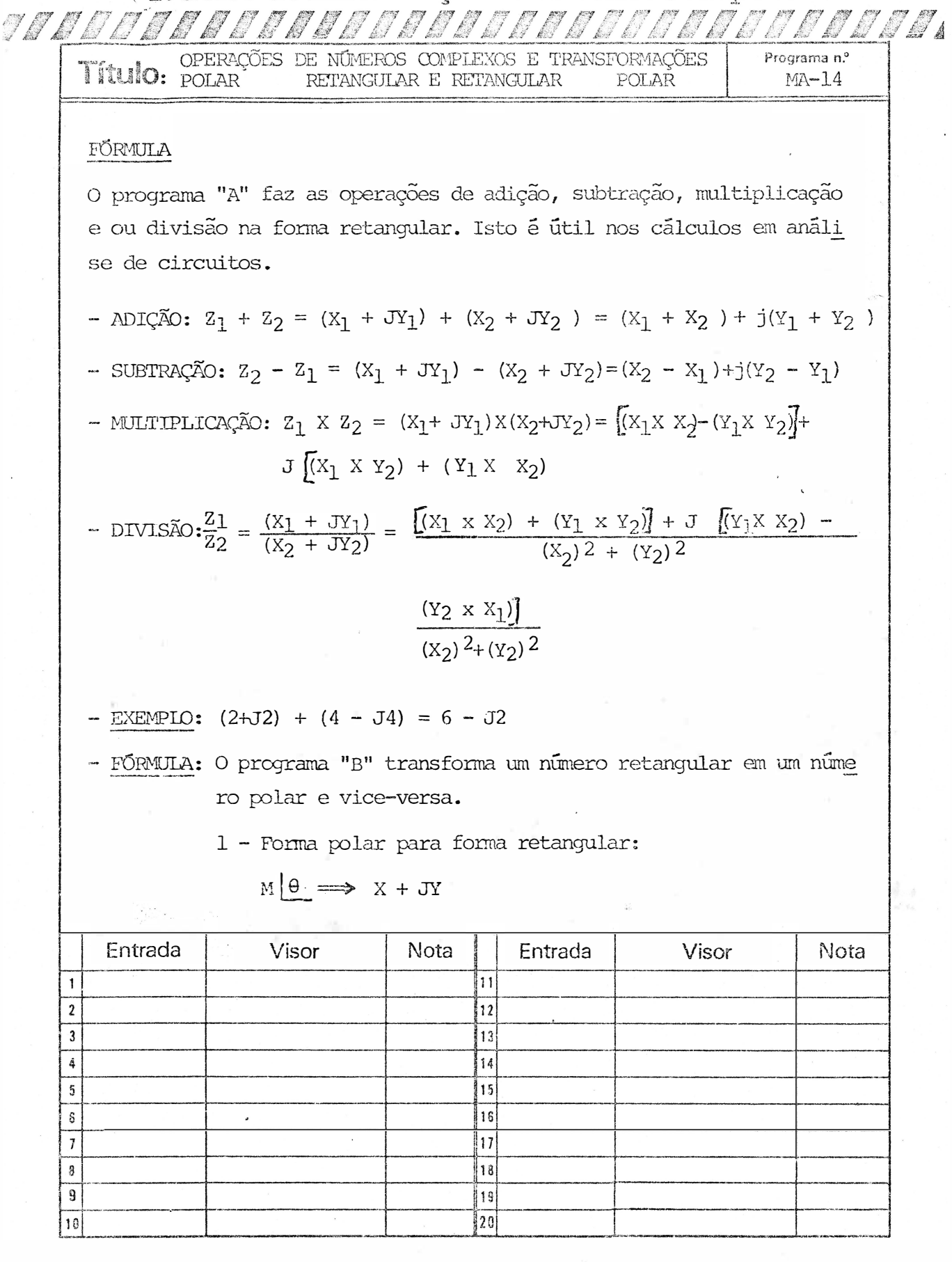

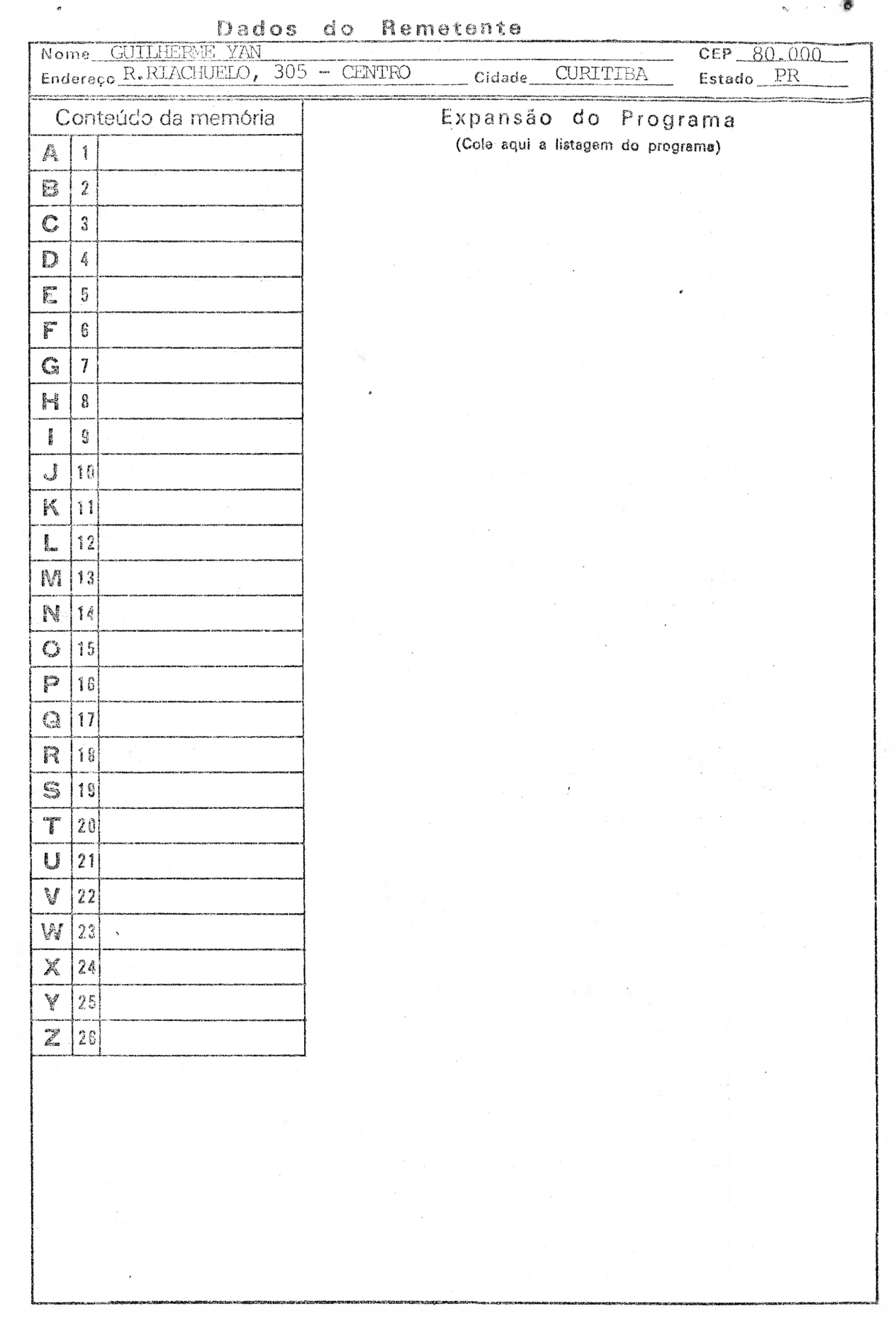

 $\sim$ 

 $\mathbb{S}^d$ 

 $\label{eq:1} \mathcal{O}(\frac{1}{\sqrt{2}})$ 

 $\hat{L}_{\rm{eff}}$ 

 $\label{eq:1} \frac{1}{\mu} \int_{\mathbb{R}^3} \left| \frac{d\mu}{d\mu} \right| d\mu$ 

 $\alpha$  ,  $\alpha$  ,  $\beta$  ,  $\beta$ 

 $\sim$ 

 $\hat{\mathcal{A}}$ 

 $\sim$   $\sim$ 

 $\frac{1}{2}$ 

 $\ddot{\phantom{0}}$ 

 $\hat{\zeta}$  and

 $\mathcal{A}_{\mathcal{A}}$ 

 $\sim$ 

 $\label{eq:1.1} \frac{d\mu}{d\mu}$ 

Núcleo de Informações do Pocket Computer

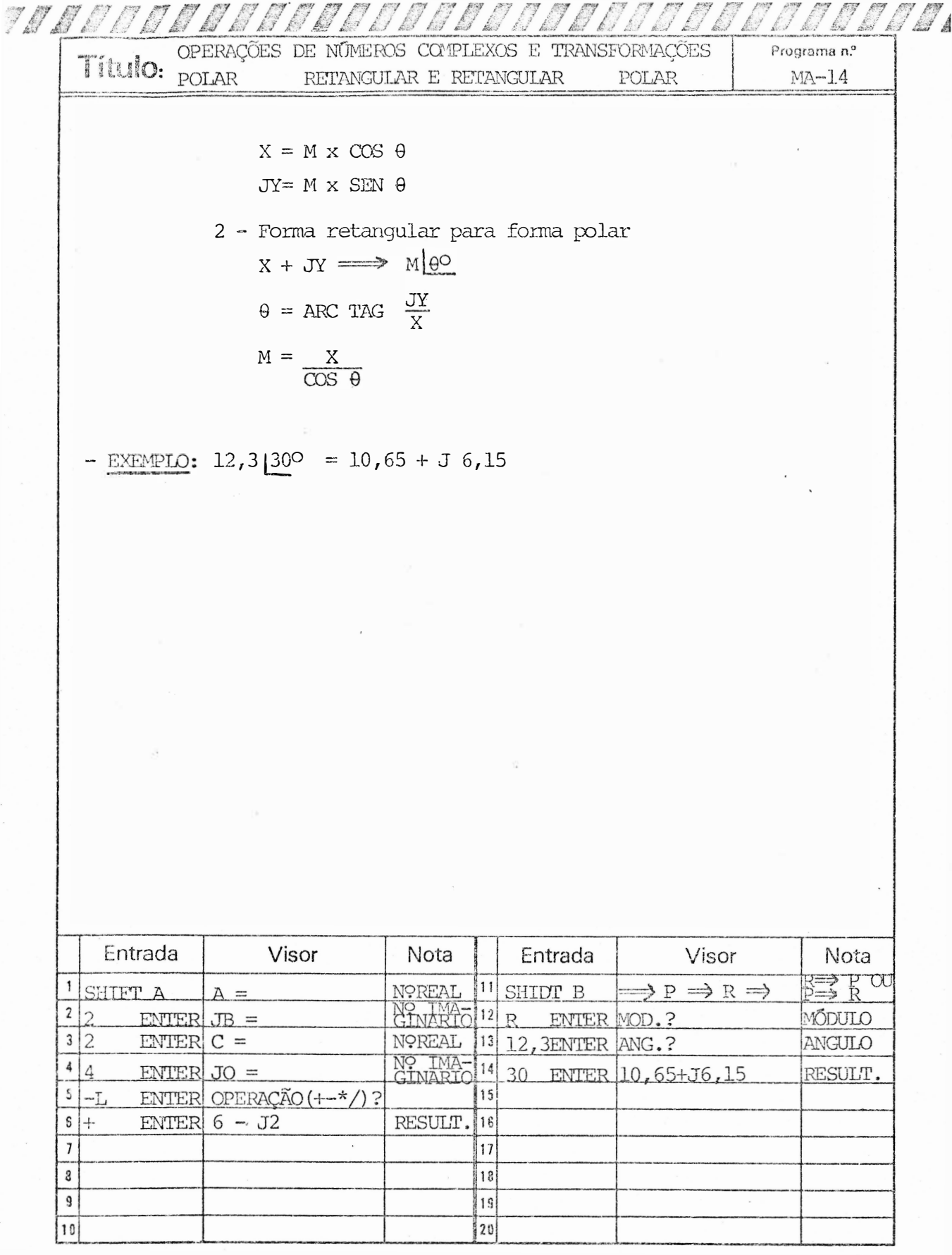

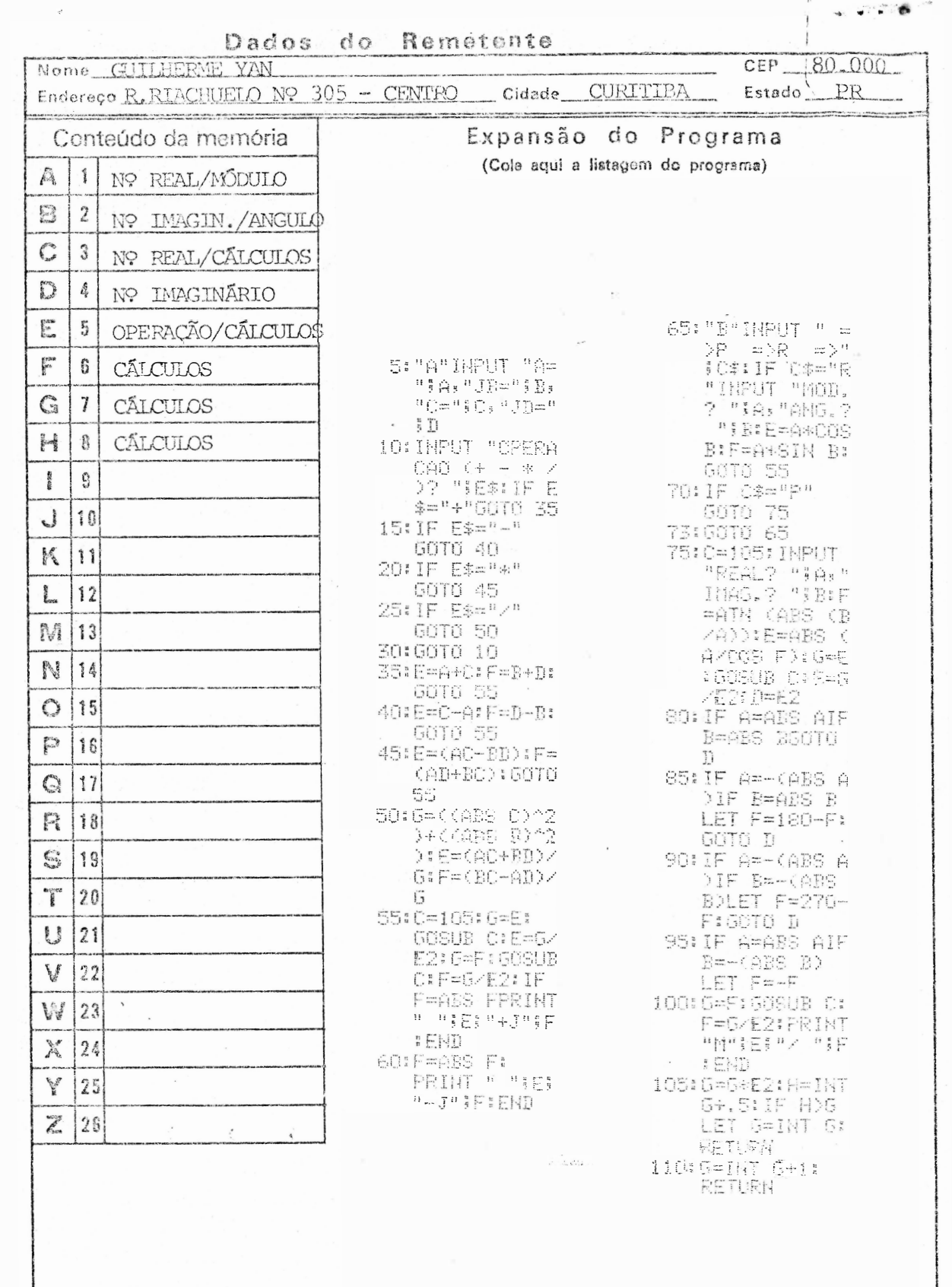

 $\widetilde{\mathcal{M}}$ 

 $\tilde{\mathcal{L}}$ 

 $\sqrt{2}$ 

 $\sim$ 

 $\overline{\phantom{a}}$ 

 $\label{eq:2.1} \frac{1}{2} \int_{\mathbb{R}^3} \frac{1}{\sqrt{2}} \, \frac{1}{\sqrt{2}} \,$ 

 $\ddot{\bullet}$ 

 $\overline{\mathcal{O}}$ 

 $\ddot{\phantom{a}}$ 

 $\frac{1}{2}$ 

 $\label{eq:1} \sum_{i=1}^N \sum_{j=1}^N \sum_{j=1}^N \sum_{j=1}^N \sum_{j=1}^N \sum_{j=1}^N \sum_{j=1}^N \sum_{j=1}^N \sum_{j=1}^N \sum_{j=1}^N \sum_{j=1}^N \sum_{j=1}^N \sum_{j=1}^N \sum_{j=1}^N \sum_{j=1}^N \sum_{j=1}^N \sum_{j=1}^N \sum_{j=1}^N \sum_{j=1}^N \sum_{j=1}^N \sum_{j=1}^N \sum_{j=1}^N \sum_{j=1}^N \sum_{j=1$ 

 $\label{eq:1} \begin{array}{ll} \mathbf{y} & \mathbf{y} & \mathbf{y} \\ \mathbf{y} & \mathbf{y} \\ \mathbf{y} & \mathbf{y} \end{array}$ 

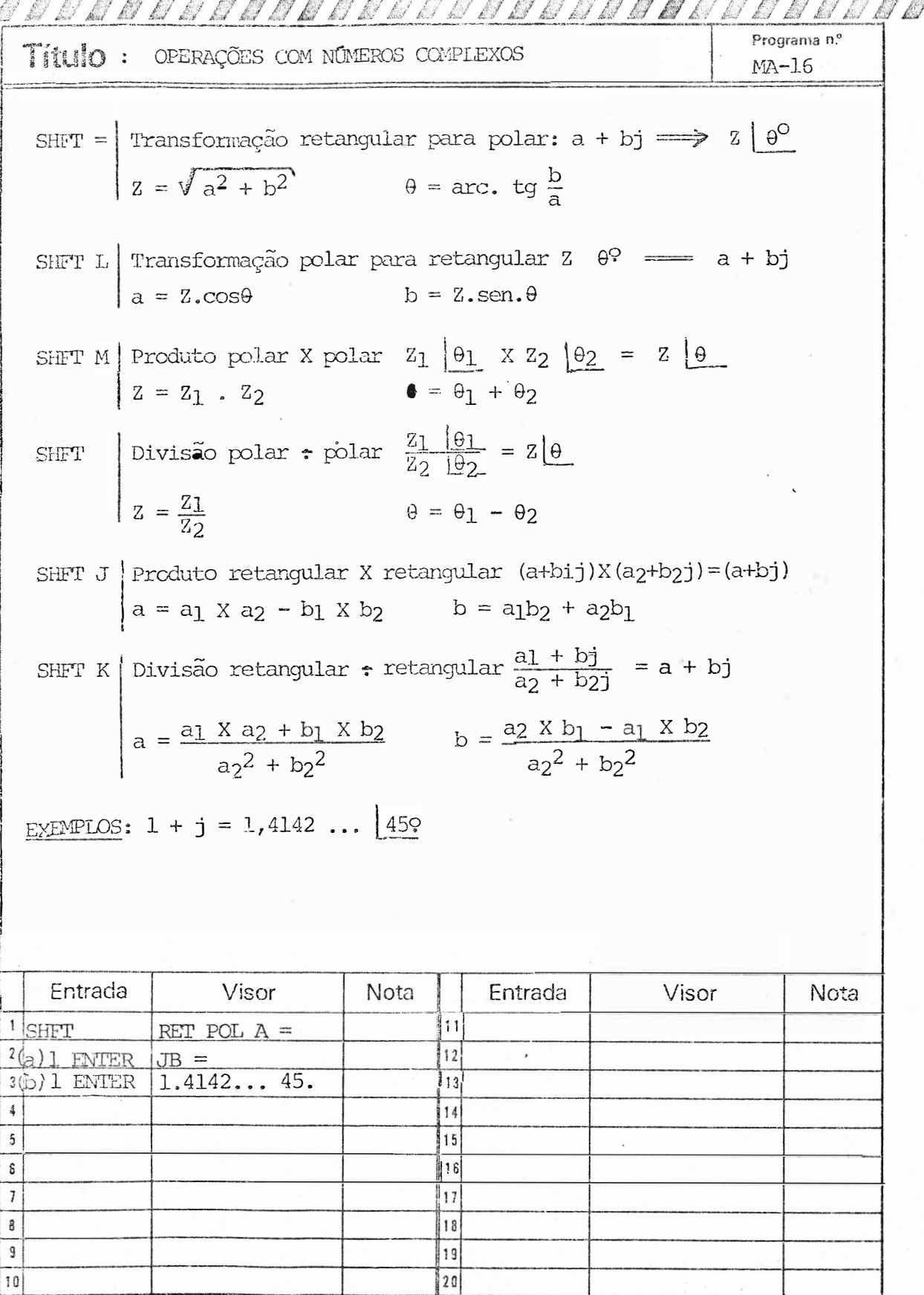

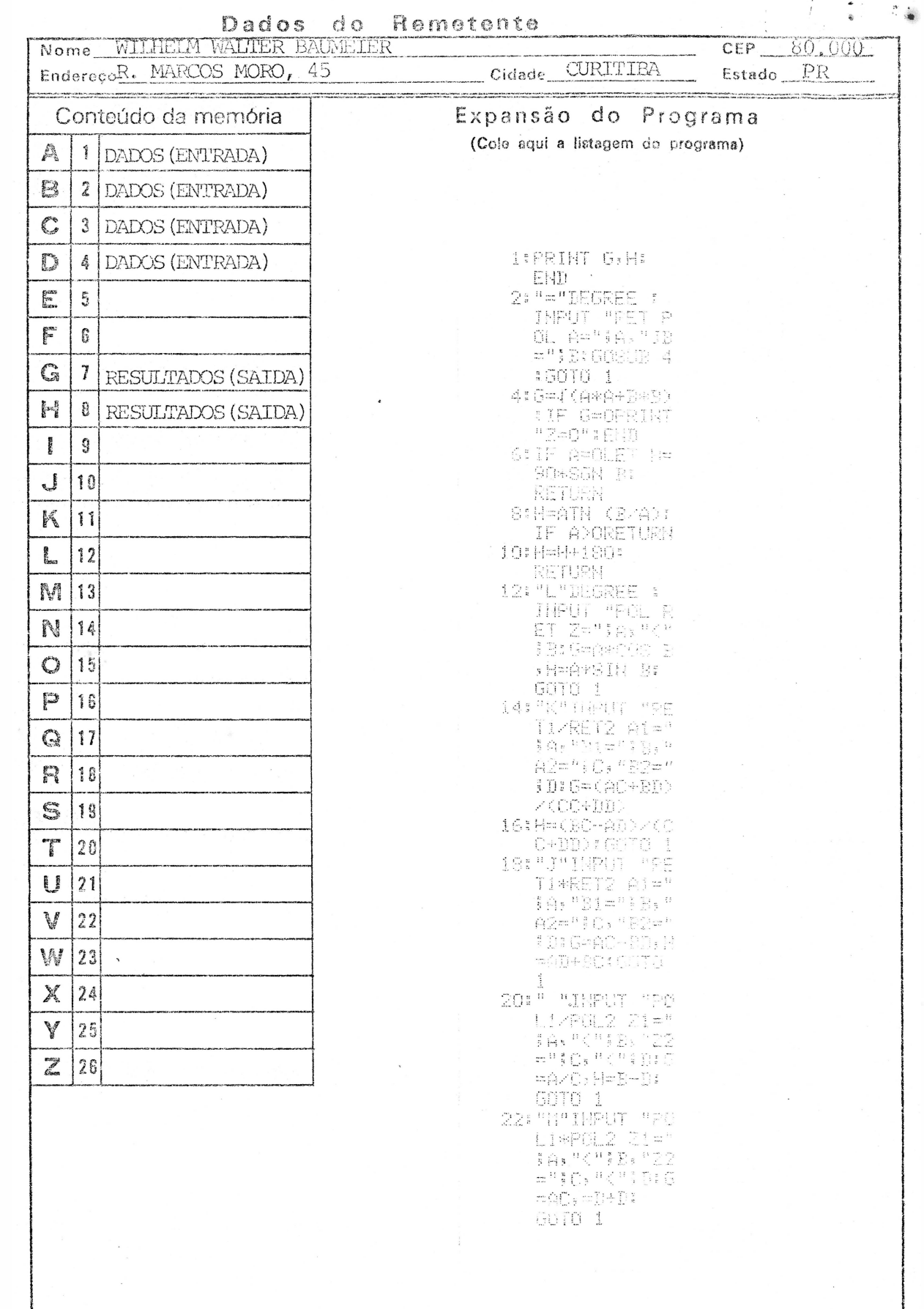

 $\ddot{\phantom{0}}$ 

 $\widetilde{\mathbf{a}}$ 

 $\frac{d}{dt} \frac{d}{dt}$ 

 $\ddot{\phantom{0}}$ 

 $\tilde{\mathbf{x}}$ 

 $\frac{1}{2}$ 

 $\tilde{c}$ 

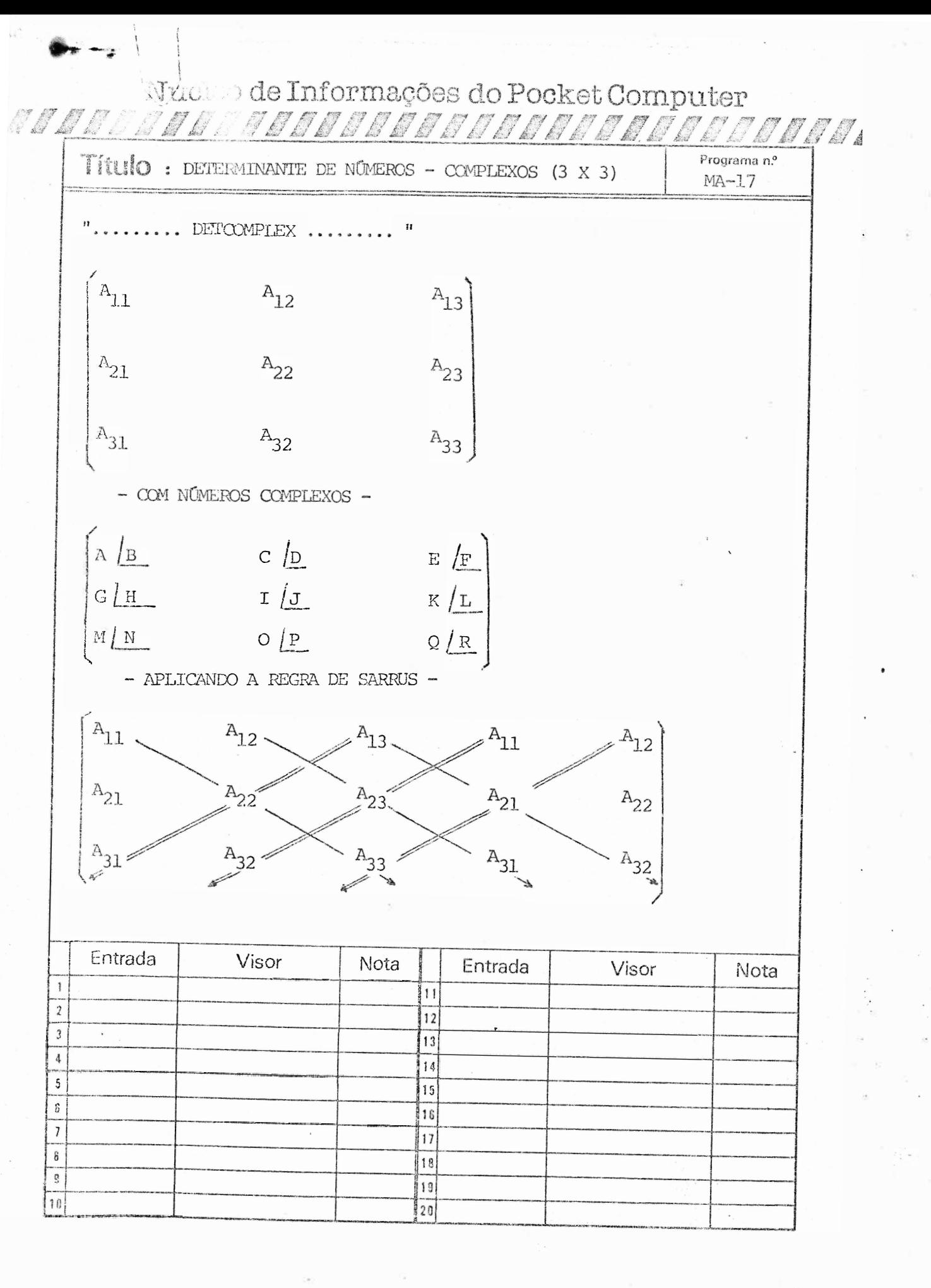

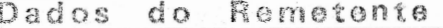

 $-\epsilon$ 

 $\bar{\rm 182}$ 

 $\sim$ 

 $\bar{\lambda}$ 

 $\bullet$ 

 $\langle \overline{\xi} \rangle$ 

 $\frac{1}{2}$ 

 $\mathbf{y} = \mathbf{y}_0$  .

 $\mathbb{R}^2$ 

 $\frac{1}{2}$ 

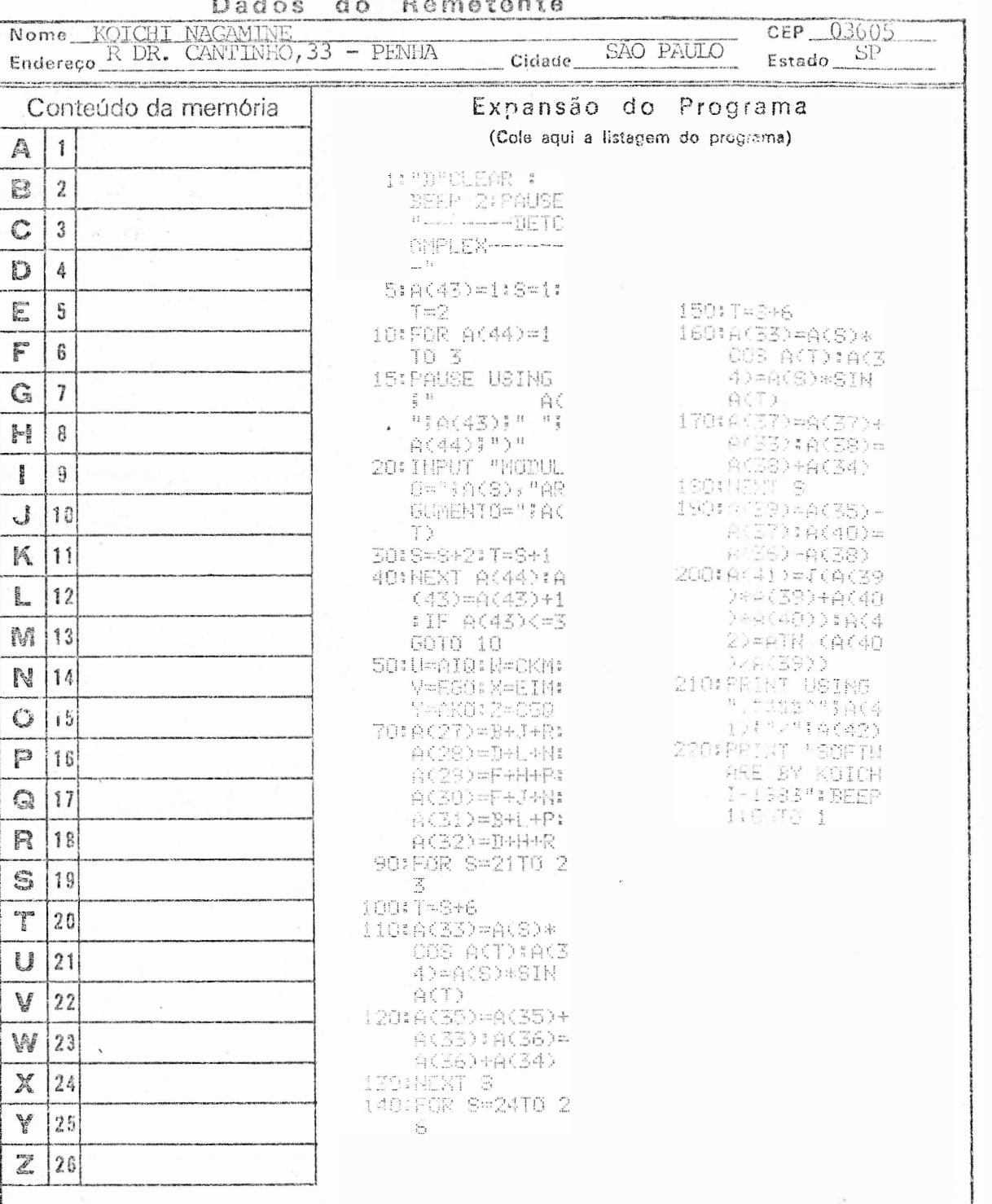

 $\left( \begin{array}{c} 1 \\ 1 \end{array} \right)$ 

**ステップ アート** 

 $\bar{\omega}$ 

 $\frac{1}{\sqrt{2}}$ 

Ŷ.

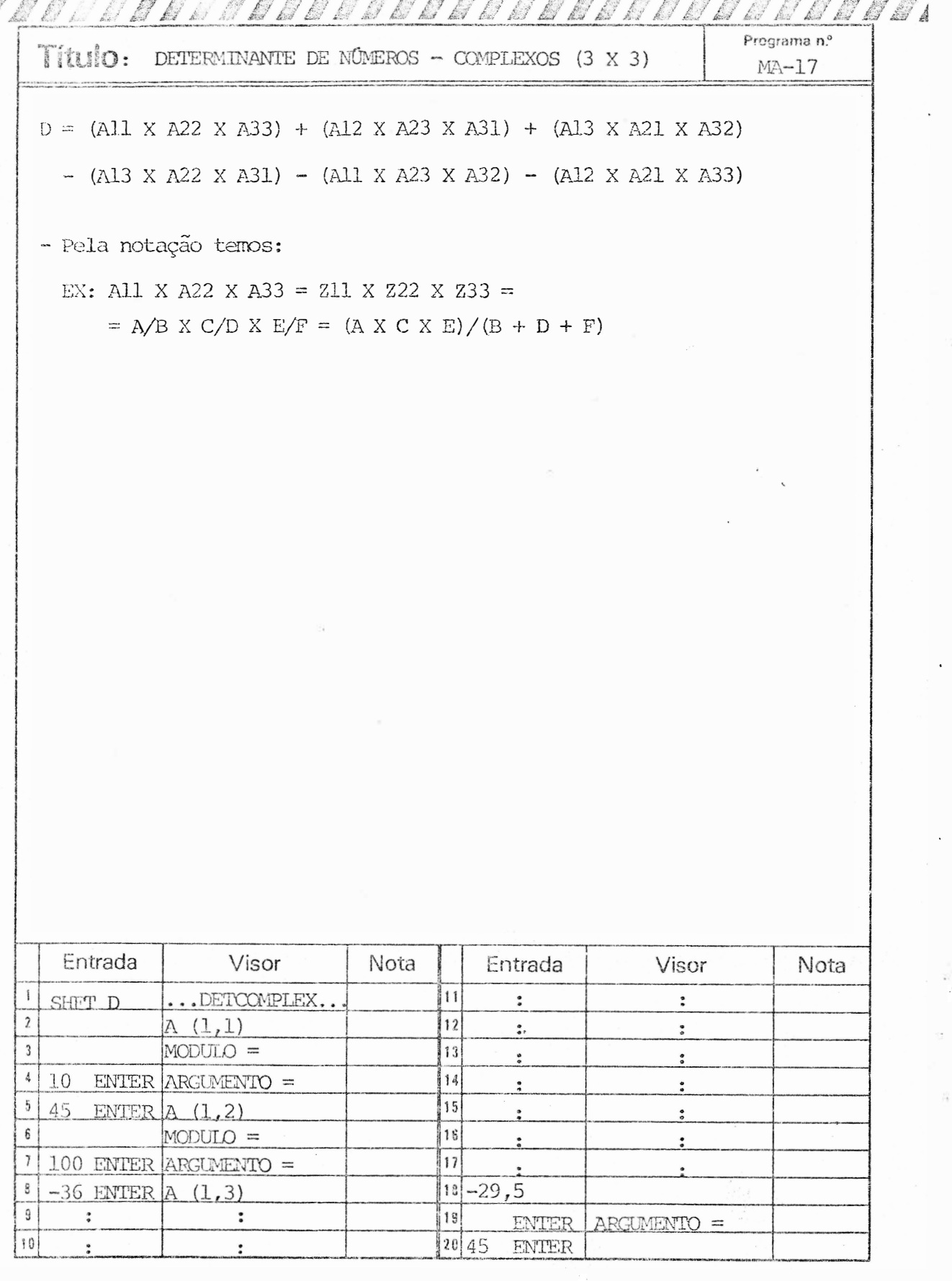

Madac  $R_{\alpha\,m}$ tente  $\mathcal{A}$ 

 $\frac{1}{2}$ 

 $\mathcal{A}_{\mathbf{r}}$ 

 $\bar{a}$ 

 $\alpha$ 

 $\hat{\mathbf{v}}_i$ 

 $\overline{\mathfrak{M}}$ 

 $\ddot{\phantom{a}}$ 

 $\ddot{\bullet}$ 

 $\bar{\mathcal{G}}$ 

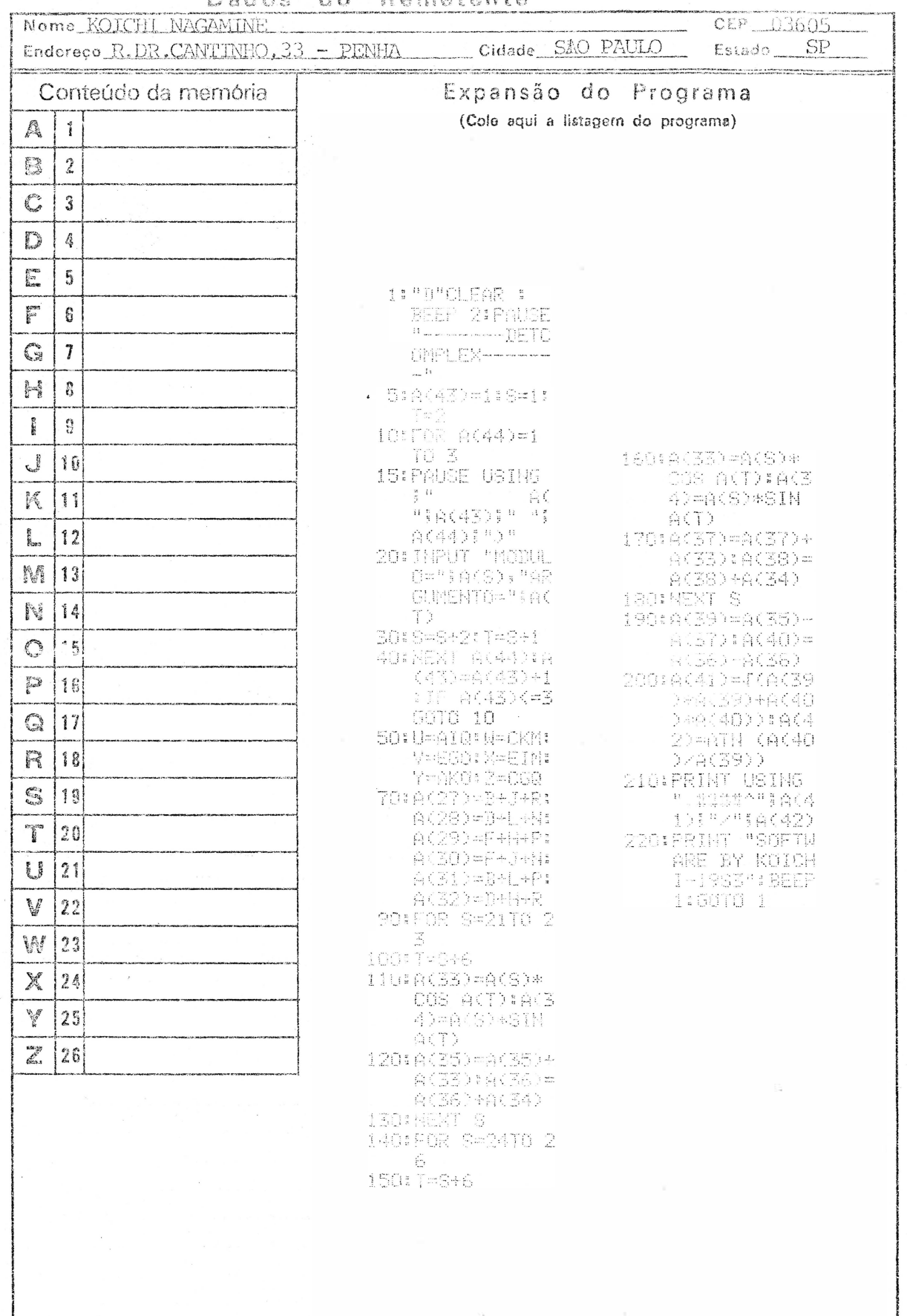

 $\left\vert \psi\right\rangle$ 

 $\sim$   $\!$ 

 $\mathbb{P}^{\mathbf{R}}_{\mathbb{P}^{\mathbf{R}}}$ 

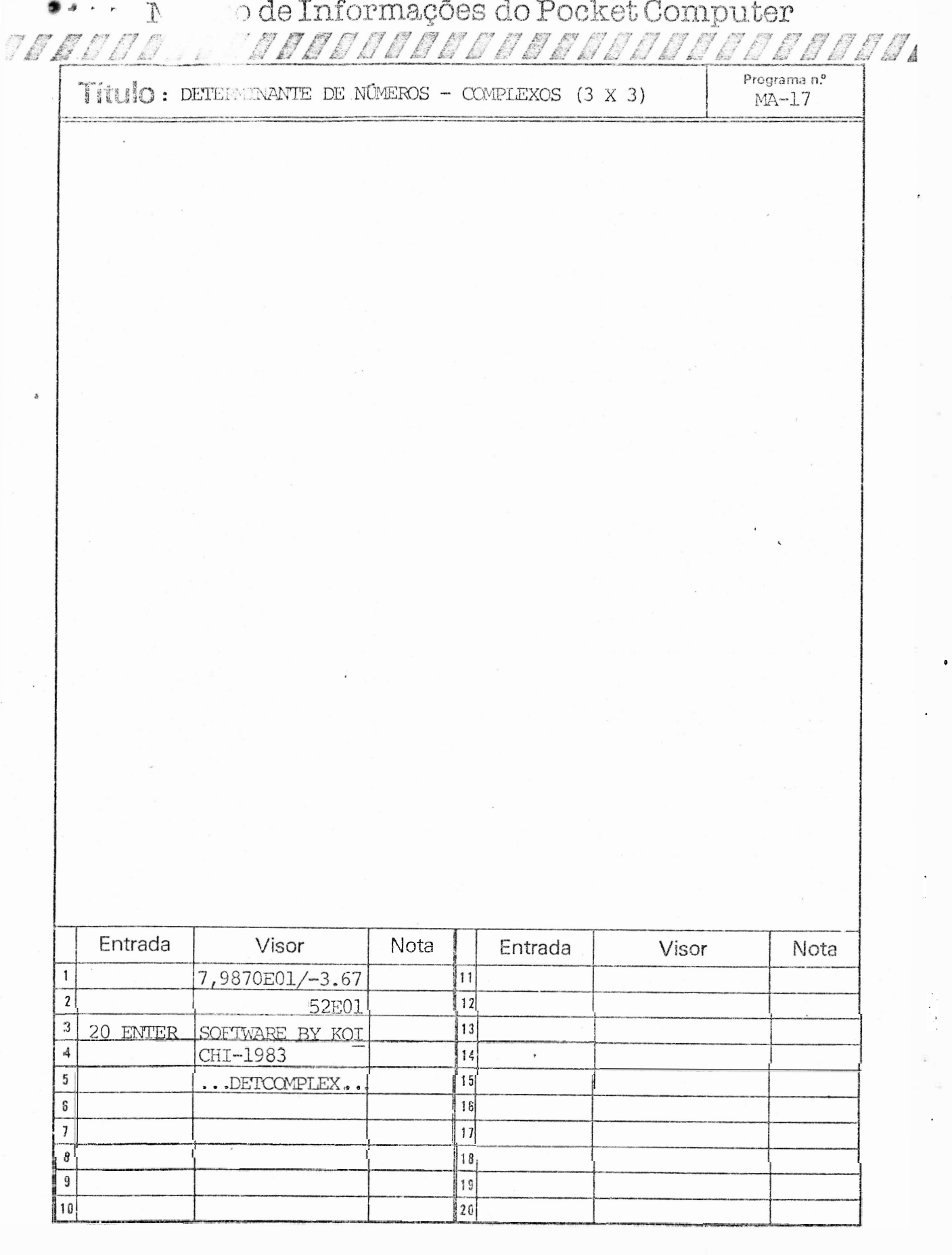

o.<br>Ka

 $\tilde{\gamma}_1$ 

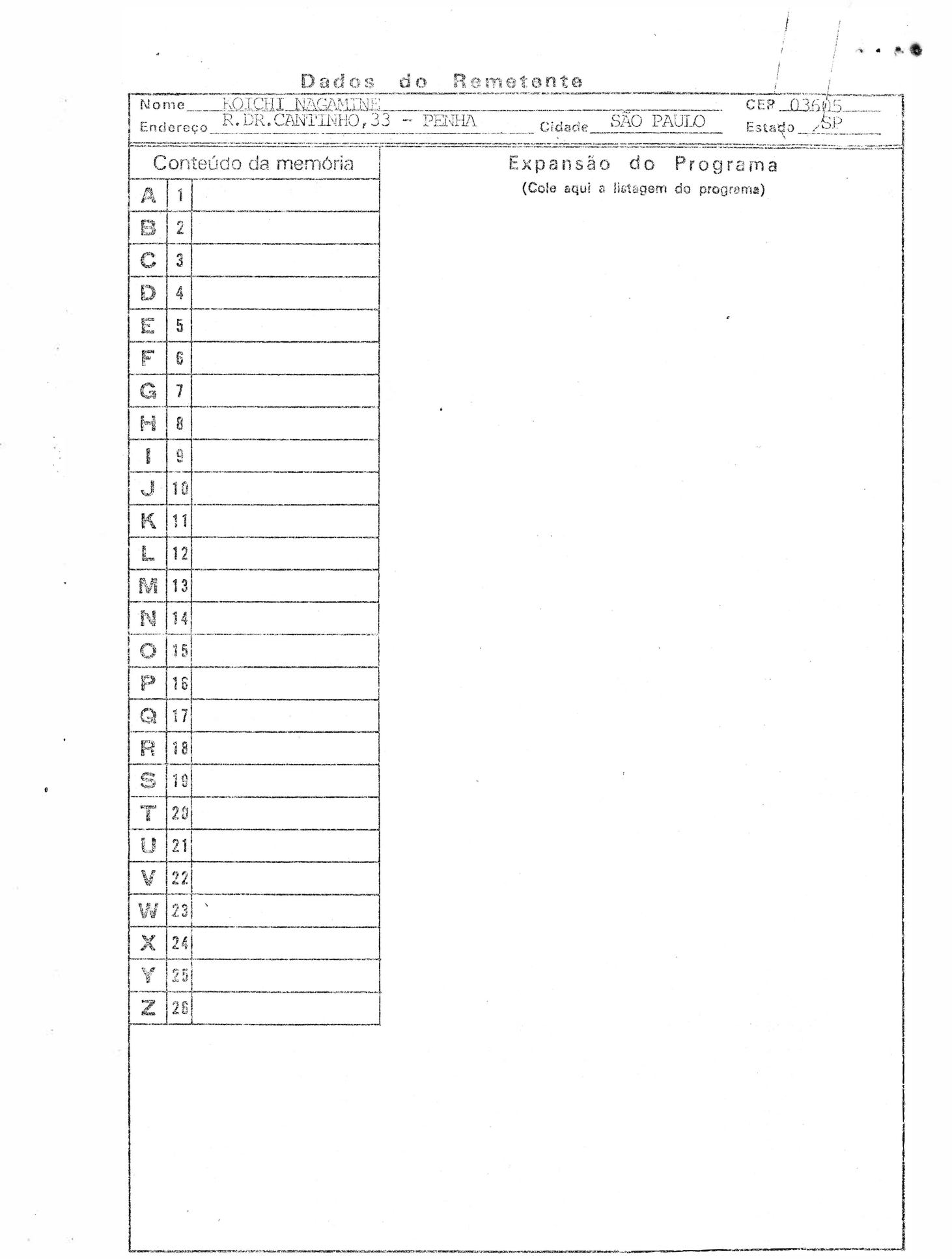

 $\mathcal{A}$  .

 $\mathcal{D}^{\vee}$ 

 $\sim$   $\epsilon_{\rm s}$  .

 $\begin{array}{c} \mathfrak{g} \\ \mathfrak{g} \end{array}$ 

 $\frac{1}{2} \sum_{i=1}^n \frac{1}{2} \sum_{j=1}^n \frac{1}{2} \sum_{j=1}^n \frac{1}{2} \sum_{j=1}^n \frac{1}{2} \sum_{j=1}^n \frac{1}{2} \sum_{j=1}^n \frac{1}{2} \sum_{j=1}^n \frac{1}{2} \sum_{j=1}^n \frac{1}{2} \sum_{j=1}^n \frac{1}{2} \sum_{j=1}^n \frac{1}{2} \sum_{j=1}^n \frac{1}{2} \sum_{j=1}^n \frac{1}{2} \sum_{j=1}^n \frac{1}{2} \sum_{j=$ 

Múcieo de Informações do Pocket Computer

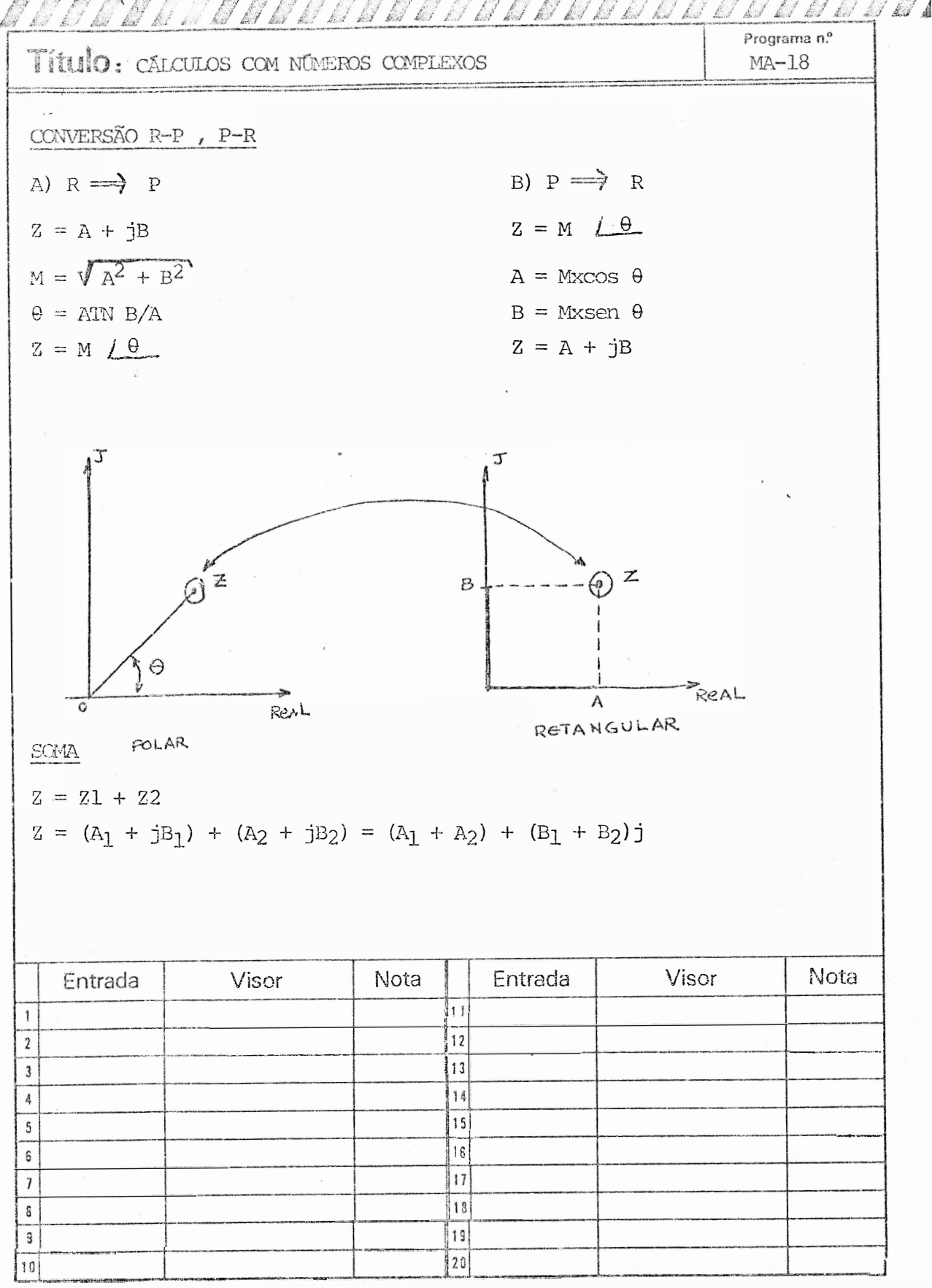

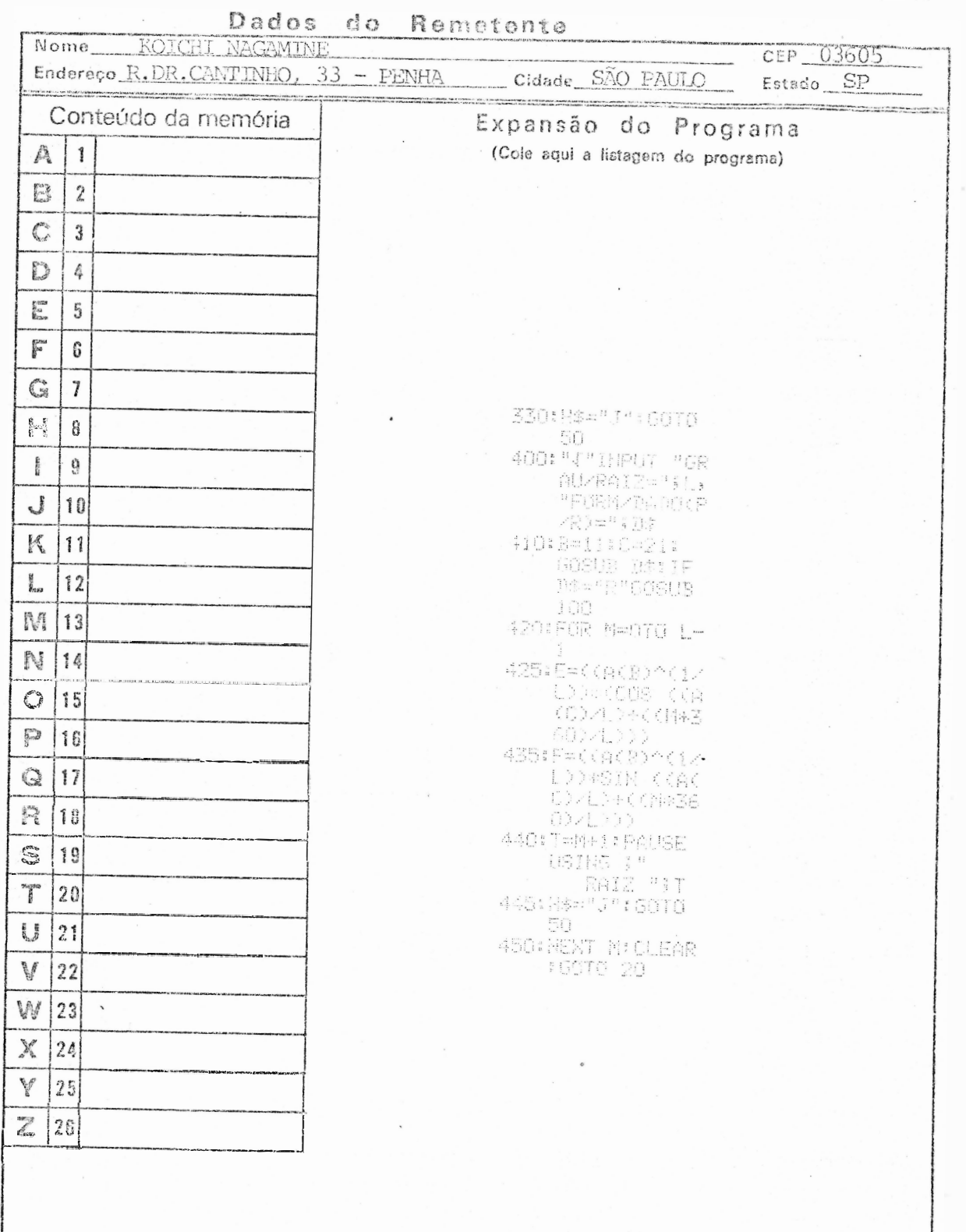

ł

 $\tilde{\mathcal{Q}}$ 

ž.

 $\hat{\boldsymbol{\beta}}$  $\tilde{\mathbf{a}}$ 

 $\ddot{\phantom{0}}$ 

 $\ddot{\phantom{0}}$ 

 $\frac{1}{\alpha}$ 

 $\hat{\mathbf{r}}$ 

Ŷ,

 $\ddot{\phantom{0}}$ 

 $\overline{\phantom{a}}$ 

 $\mathcal{L}^2$ 

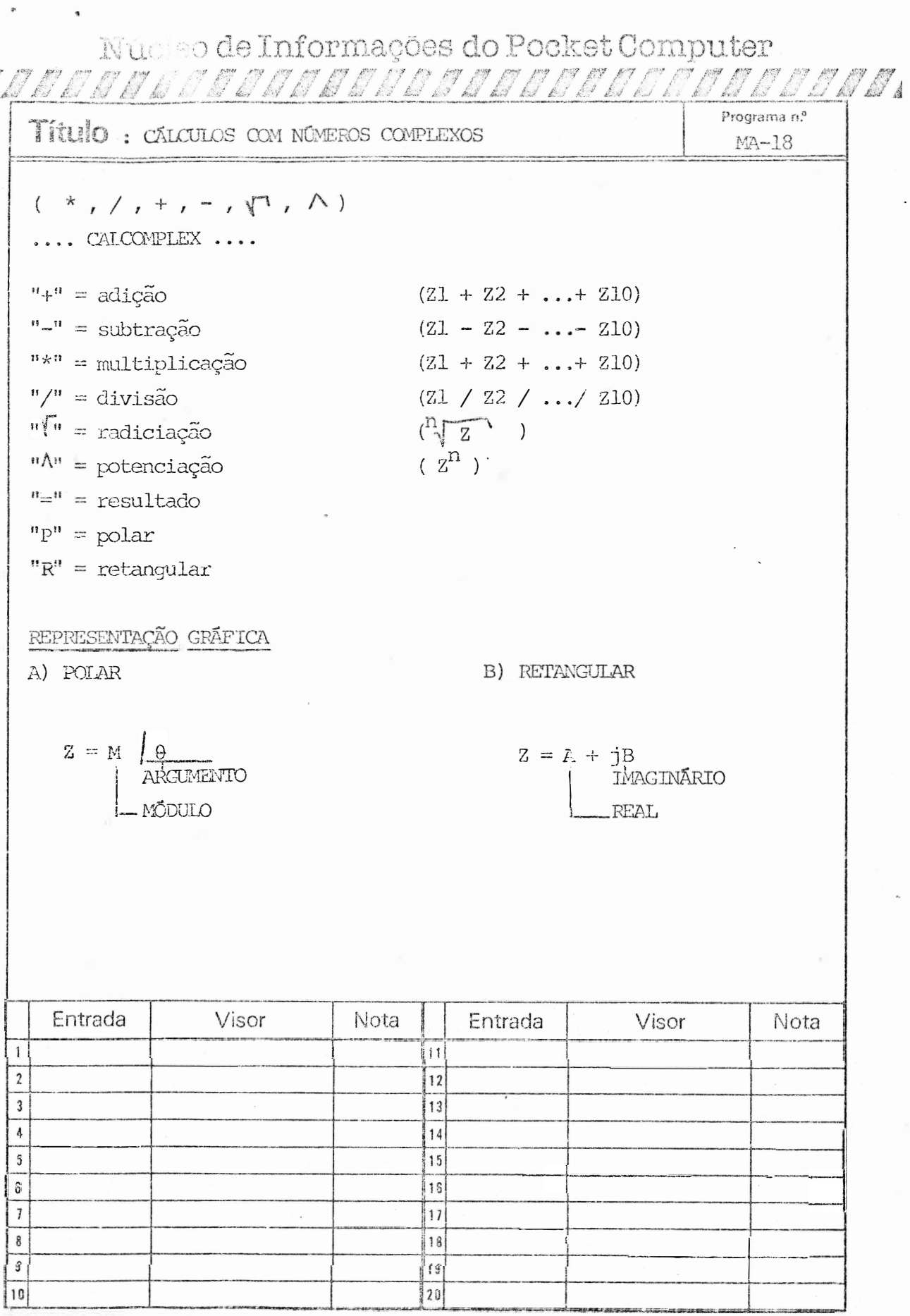

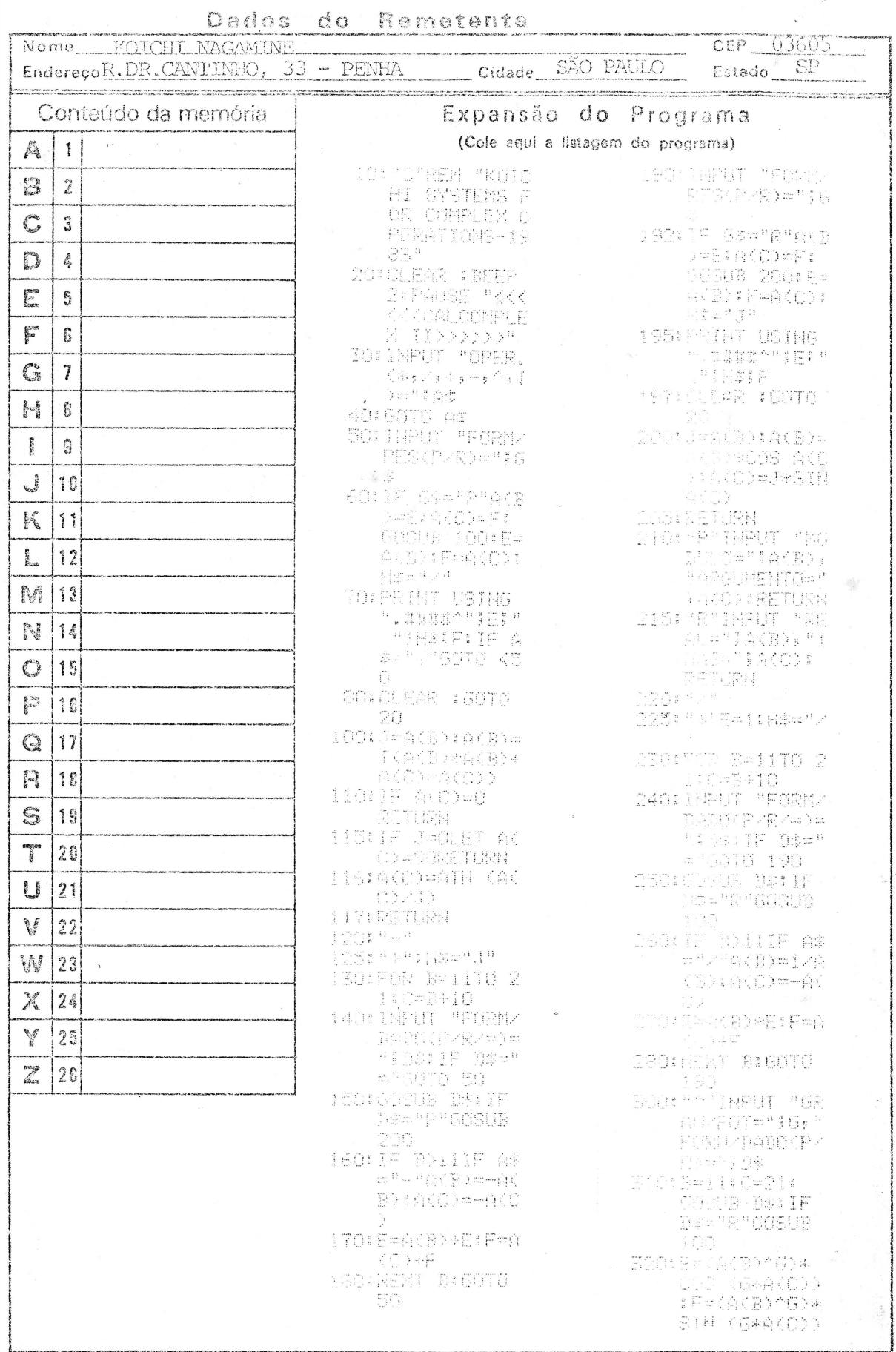

 $\frac{1}{\epsilon}$ 

 $\hat{\pmb{i}}$ 

 $\ddot{\phantom{0}}$ 

 $\ddot{\phantom{a}}$ 

Nú so de Informações do Pocket Computer

Programa n.<sup>e</sup> Título : CALCULOS COM NÚMEROS COMPLEXOS MA-18 SUBTRAÇÃO  $Z = Z1 - Z2$  $Z = (A_1 + iB_1) - (A_2 + iB_2) = (A_1 - A_2) + (B_1 - B_2)$ OBS: Validos apenas para o modo RETANGULAR. MULTIPLICAÇÃO  $z = (M_1 \uparrow \propto ) \times (M_2 \uparrow \uparrow \rightarrow ) = (M_1 \times M_2) \uparrow \propto + \uparrow \rightarrow$ **DIVISÃO**  $Z = (M_1 \cancel{1 \alpha}) / (M_2 \cancel{1 \beta}) = (M_1 / M_2) / (\cancel{0 \alpha - \beta})$ OBS: Validos apenas para o modo POLAR POTENCIAÇÃO - 19 Fórmula de MOIVRE  $z^n = (M \underline{\theta})^n = M^N X (COS(n\theta) * jsen (n\theta)) =$ <br>  $= M^N cos (n\theta) + (M^N sen (n\theta)) j$ <br>
REAL INAGINĀRIO RADICIAÇÃO - 29 fórmula de MOIVRE  $n_{\sqrt{2}}n = \sqrt{\left(\frac{M}{\rho}\right)^n} = \sqrt{M} \times \left(\cos\left(\frac{\theta}{n} + \frac{K2\theta'}{n}\right) + j\sin\left(\frac{\theta}{n} + \frac{K2\theta'}{n}\right)\right)$  $= N\pi$  x  $\left( (\cos \left( \frac{\theta}{n} + \frac{K2\pi}{n} \right) \right) + N\pi$  x  $\left( (\sin \left( \frac{\theta}{n} + \frac{K2\pi}{N} \right) \right)$  j IMAGINÁRIO **REAL** Entrada Visor **Nota** Entrada Visor Nota រ៉ូ11  $\,$  $\overline{2}$  $\vert$ 12  $\mathbf{i}$  $\mathfrak{Z}$  $14$  $\frac{3}{2}$ 5 15 16 s  $\overline{f}$  $17$  $\, 8$  $|13$  $\mathfrak g$  $\overline{1}$  $20$ 10

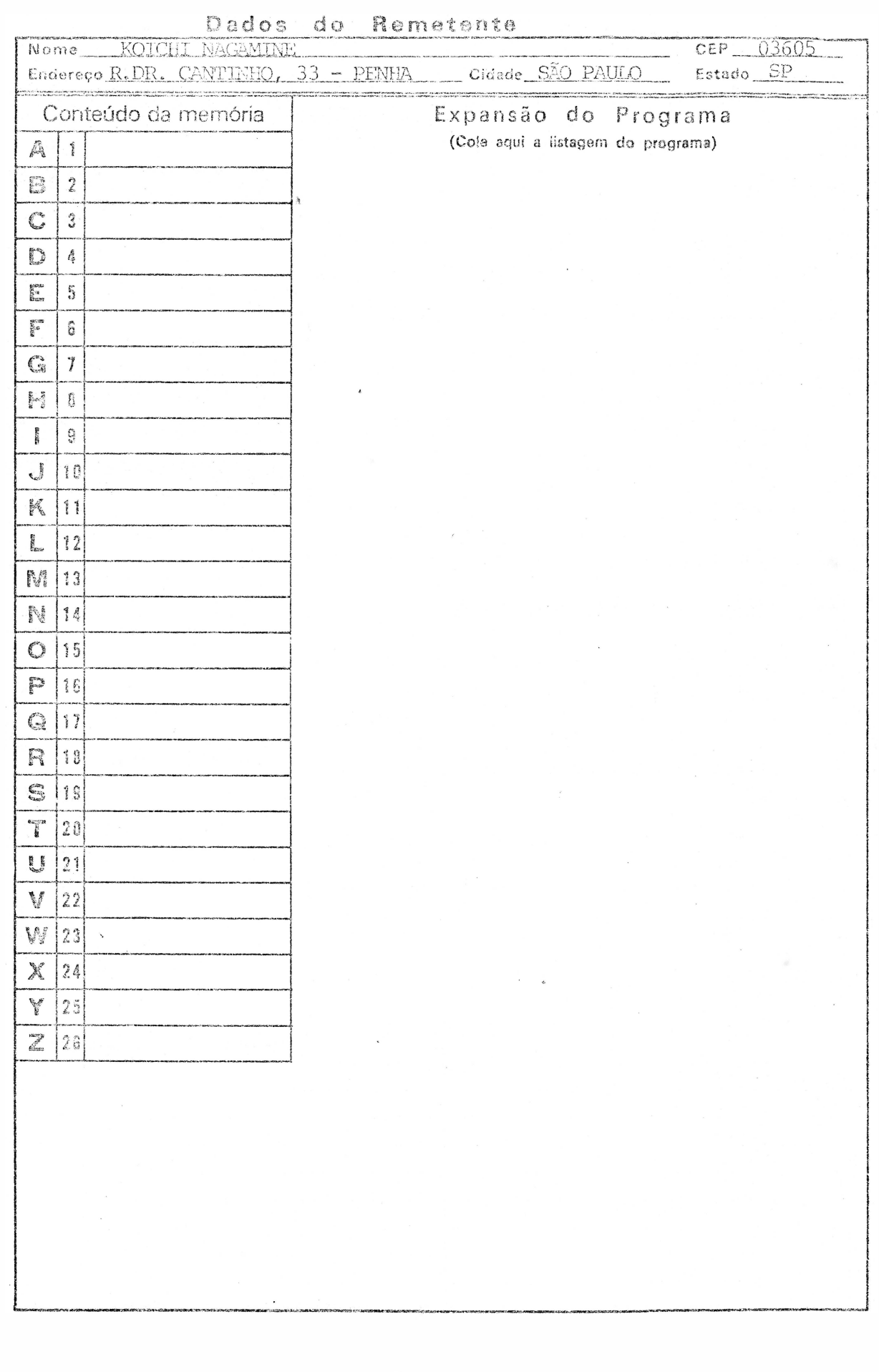

 $\sim 0$ 

 $\frac{1}{\sqrt{2}}$ 

 $\sim 10^{-10}$ 

 $\mathcal{A}^{\dagger}$ 

 $\mathcal{L}^{\text{in}}_{\text{in}}$  . The set of  $\mathcal{L}^{\text{in}}_{\text{out}}$ 

 $\label{eq:2.1} \frac{1}{\sqrt{2}}\int_{0}^{\pi} \frac{1}{\sqrt{2}}\,d\mu\,d\mu\,.$ 

 $\gamma\sim_{\rm A}$  ,  $\gamma\gamma$ 

 $\frac{1}{2}$  . The  $\frac{1}{2}$  -state  $\frac{1}{2}$ 

Núcleo de Informações do Pocket Computer

T A

![](_page_20_Picture_9.jpeg)

![](_page_21_Picture_49.jpeg)

 $\label{eq:1.1} \mathcal{M}$ 

 $\mathcal{L}=\frac{1}{2}$  ,  $\mathcal{L}=\frac{1}{2}$ 

i<br>Barat Indonesia<br>Barat Indonesia

 $\label{eq:1.1} \begin{array}{ll} \mathbf{w}_1 & \mathbf{w}_2 \\ \mathbf{w}_3 & \mathbf{w}_4 \end{array}$ 

 $\sim$ 

 $\bar{\star}$ 

 $\begin{array}{c} \Phi_1 \\ \leftarrow \Phi_1 \otimes \Phi_2 \end{array}$ 

 $\mathbf{R}^{\text{max}}$  . <br> <br> <br> <br> <br> <br> <br>

 $\label{eq:R1} \mathcal{R} = \mathcal{R} \times \mathcal{R}$ 

 $\frac{1}{2}$  ,  $\frac{1}{2}$ 

í

![](_page_22_Picture_8.jpeg)

![](_page_23_Picture_83.jpeg)

 $\ddot{\phantom{1}}$ 

![](_page_24_Picture_4.jpeg)

 $\frac{1}{2} \frac{1}{2} \frac{$ 

![](_page_25_Figure_0.jpeg)